# **ParSystem System Requirements**

**The ParScore and ParTest modules are installed on a single workstation.**

# **ParScore Tab**

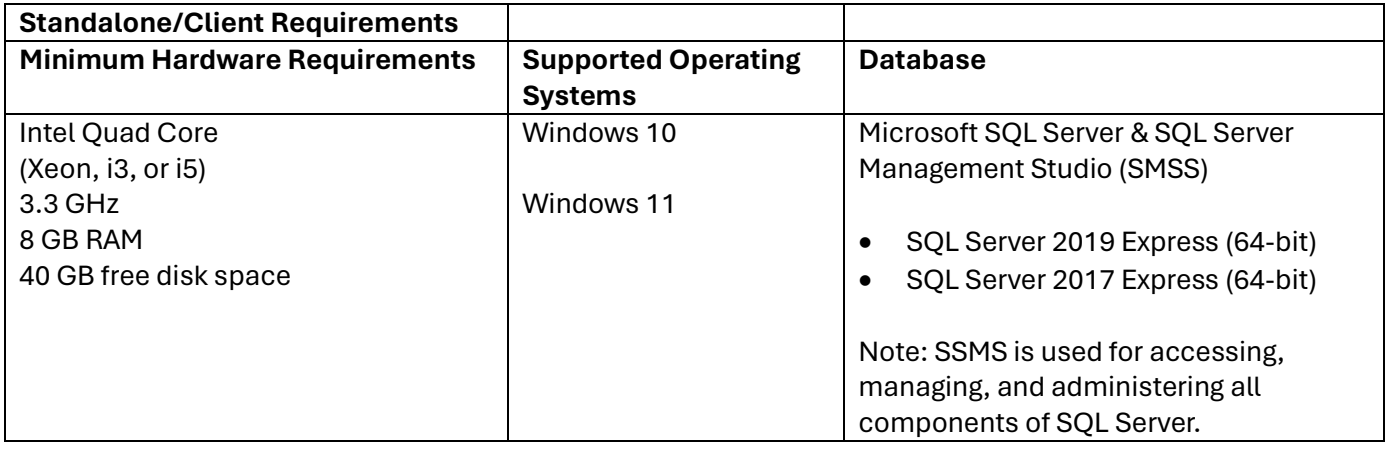

### **ParTest Tab**

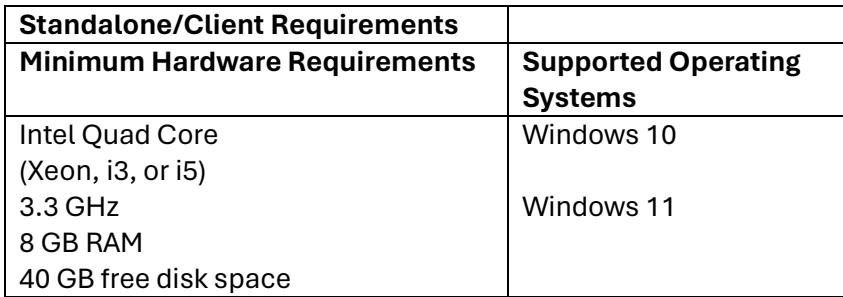

## **ParTest Online Tab**

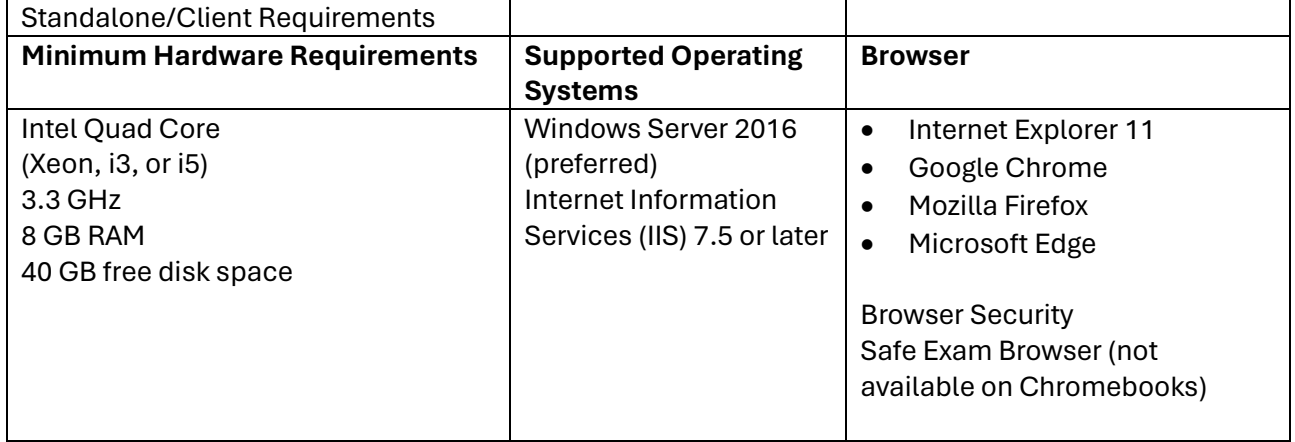

#### **General Notes**

- ParScore, ParTest, and ParTest Online are UAC compliant.
- You must have Administrative Rights to install or uninstall ParScore, ParTest, or ParTest Online.
- You can only run one instance of ParScore or ParTest at one time. Fast User Switching is not supported in ParScore or ParTest.
- ParScore and ParTest are both supported in virtualized environments.

#### **ParScore**

- You can migrate ParScore courses from ParScore v 6.5.4.79 and higher.
- Microsoft Internet Explorer users must allow pop-ups and click Allow blocked content when opening help.
- Microsoft Internet Explorer users must click Allow Blocked Content when opening ParScore Help.
- Microsoft Access Database Engine 2016 must be installed.

#### **ParTest**

- ParTest is a 32-bit application.
- Microsoft Access Database Engine 2016 (32-bit) must be installed.
- Only one instance of ParTest can run on a PC at one time.
- ParTest is supported in virtualized server environments, however performance may be impacted.
- Fast User Switching is not supported in ParTest.

#### **Scantron Scanners**

You must have installed the latest [Scantron Scanner Utilities](https://www.scantron.com/product-updates/) for the scanner configured for ParScore. ParScore 7.x and 8.x supports USB 2.0 scanner connections and the following Scantron scanners:

iNSIGHT 20 Plus

iNSIGHT 4 & 4ES

OpScan 4, 4ES, 6, & 8

Please Note: Depending upon the customer environment, concurrent network scanning may cause performance degradation during peak processing times.

#### **Scantron Forms**

Please visit the **[Scantron Store](http://store.scantron.com/) for compatible ParSystem forms. Contact your Scantron sales** representative for custom form options.

#### **Performance and Data Size**

SQL Server requires at least 4 GB of memory, and it should be increased as the database size increases. This will help ensure optimal performance.

Running SQL Server on a virtual machine will be slower due to overhead virtualization.

Fast User Switching is not supported.

Only one instance of ParScore can run on a PC at one time.

Only one data file (.ACCDB) can be migrated from ParScore v7.31100 to ParScore v8.x.

For a complete list of ParScore Character and Record Limits, visit the ParScore Online Help.

#### **ParTest Online**

ParTest Online (PTOL) is a 32-bit application.

Scantron recommends using a dedicated server for ParTest Online.

Before installing ParTest Online, Internet Information Services (IIS) must be setup, configured and websites created.

Note: In Advanced settings of the IIS app pool, set Enable 32-bit applications setting to True.

ParTest Online, including browser access, is supported in virtualized server environments.

Chromebooks can be used with ParTest Online however there is no capability for a secured testing environment in Safe Exam Browser.